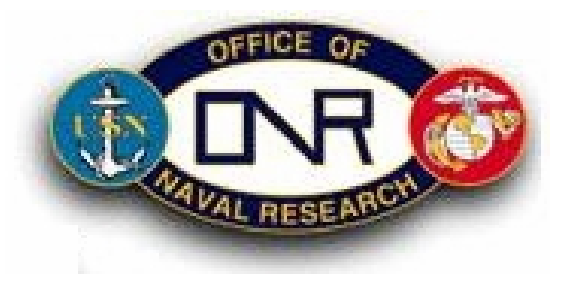

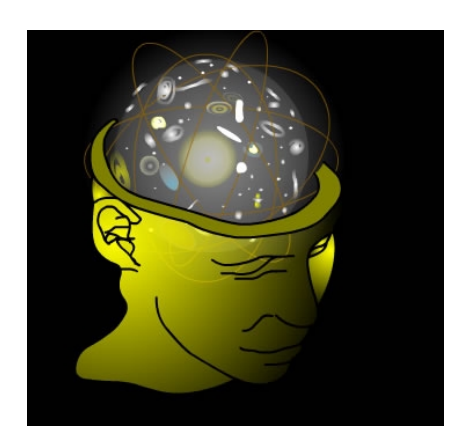

# Modeling the Use of Multiple Frames of Reference

Todd R. Johnson, Hongbin Wang, Jiajie Zhang,

Acknowledgments: Susan Chipman, Mike Byrne, Yanlong Sun, Ye Yuan

University of Texas Health Science Center at Houston School of Health Information Sciences

## Research Objectives

- •Computational model of the architecture of spatial cognition
- •Embedded in ACT-R as a spatial module
- $\bullet$  Theory-driven
	- FORMS theory based on existing empirical data
- • Empirically Driven
	- Bottom-up approach
		- Spatial attention
		- Representation of objects, features, and locations
		- Object-to-object relationships and multiple frames of reference
		- Map tasks
			- Screen based objects and relations as representations of objects around you
			- Saliency, spatial updating

FORMS: Psychological Space is Segmented, Compressed, and Distorted

- Egocentric
	- –Eye-centered space
	- –Hand-centered space
	- –Body-centered space
- Allocentric
	- –World-centered space
	- –Special case: screen-based

## Psy Space is Compressed: Maps of Salience

- Each segment of space is represented as a map of salience
- Represents
	- – behaviorally significant information (top-down influence)
	- –perceptually outstanding information

#### Objects, Features, and Location

- How are objects, object features and object locations represented?
- ACT-R uses a unified representation:

Drawing93 isa DRAWING screen-pos Loc41 value Tie status nil color Black

# Evidence for Independent Encoding of Object Features: Illusory Conjunctions

- Typically brief presentation time (50-120ms) with mask
	- See:

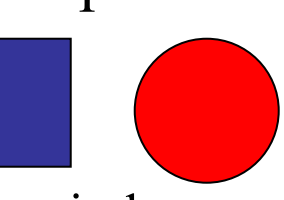

- –Report: blue circle
- May be due to
	- –Misperception
	- –Binding errors
	- –Error in recombining features from memory
- Memory Conjunction Errors
	- Even with no mask and long (5 sec) presentation time

# Evidence for Independent Encoding: Memory Conjunction Errors

- Longer presentation times, no mask
	- –Stefurak and Boynton (1986)
	- –5 colored forms for 5 seconds, no mask
	- – Controlled for verbalization using mental arithmetic task
	- –1 old or new target
	- – Found complete independence of color and shape (No conjunction memory)

#### Nissen Task (1985)

- $\bullet$  Stimuli:
	- 4 shapes
	- 4 colors
	- 4 locations
- Duration 60-190 ms
- •Mask
- $\bullet$  Replaced with cue:
	- Conditions:
		- Color cue
		- Location cue

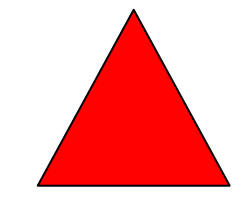

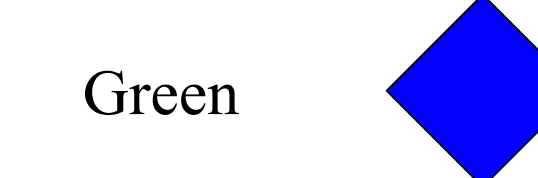

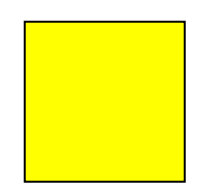

#### Nissen Results

- Location cue
	- Correct recall of color and shape is statistically independent
- Color cue
	- Correct recall of shape is statistically dependent on recall of location
- Nissen argued that features were stored independently, but tagged or indexed by location

#### ACT-R Predicts Dependence

- ACT-R produces an integrated representation
- Predicts complete dependence of color and shape given location

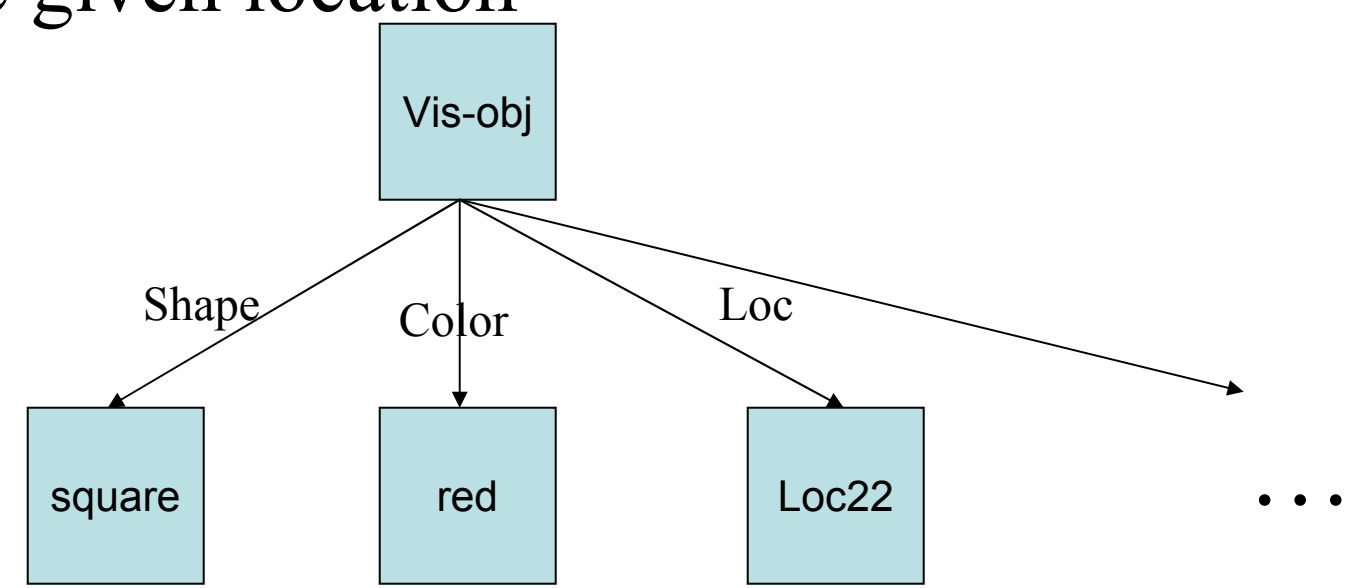

# Distributed, Location-Bound Repr.

- Visual representation is feature based, but features are bound by spatial location
- Location may use one or more FOR

# Object-to-Object Spatial Relations: The Milner Task

- •Developed by Milner and Colleagues (1997, 1999)
- Explores use of different frames of reference for object locations
	- screen-based
	- landmark-based
	- –object-based
- Early computation vs late computation
	- – What kind of spatial relationships are available early in the process (and should be provided architecturally in modeling)?

#### Design: Study Phase

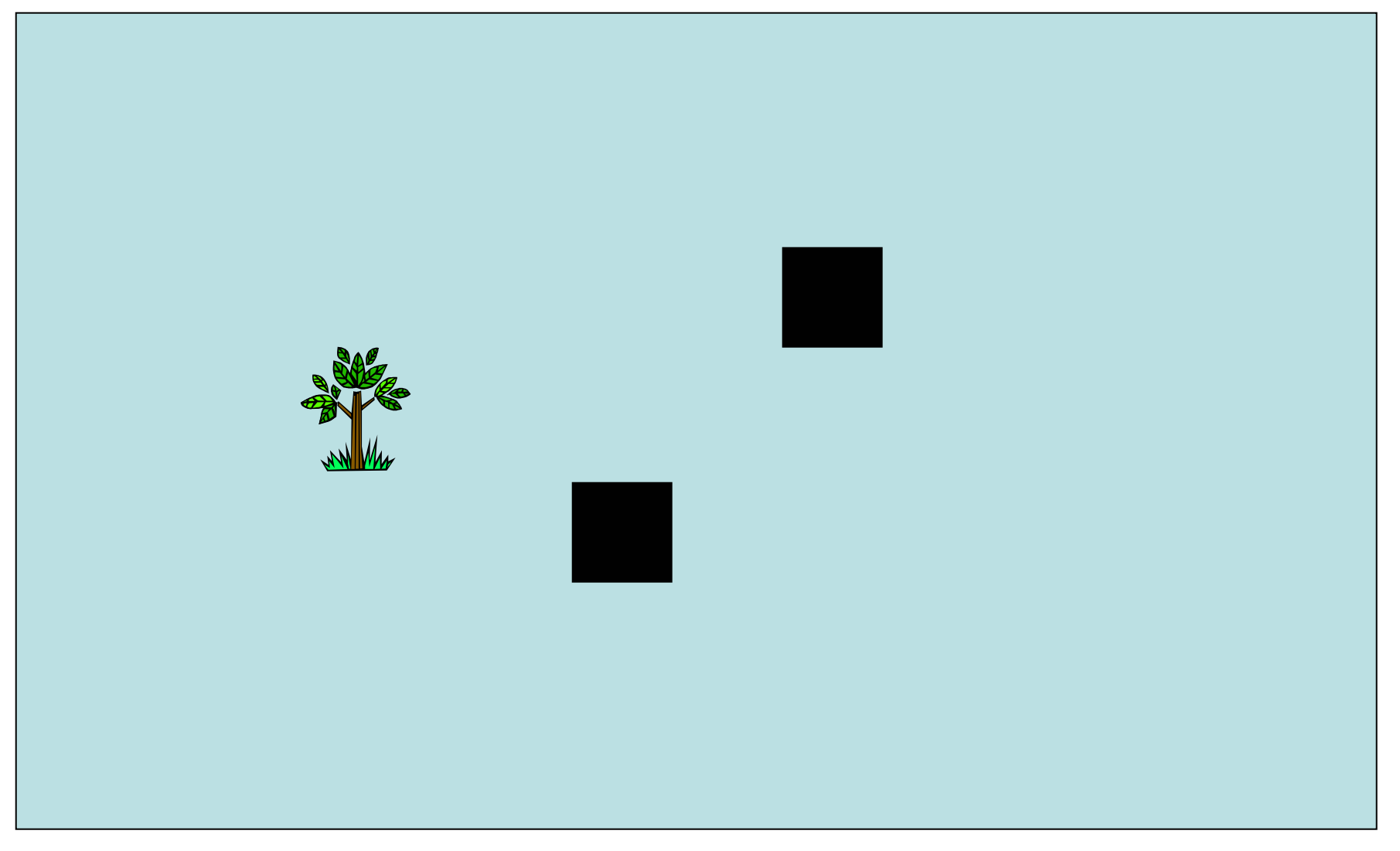

#### Testing: Fixed-No cue

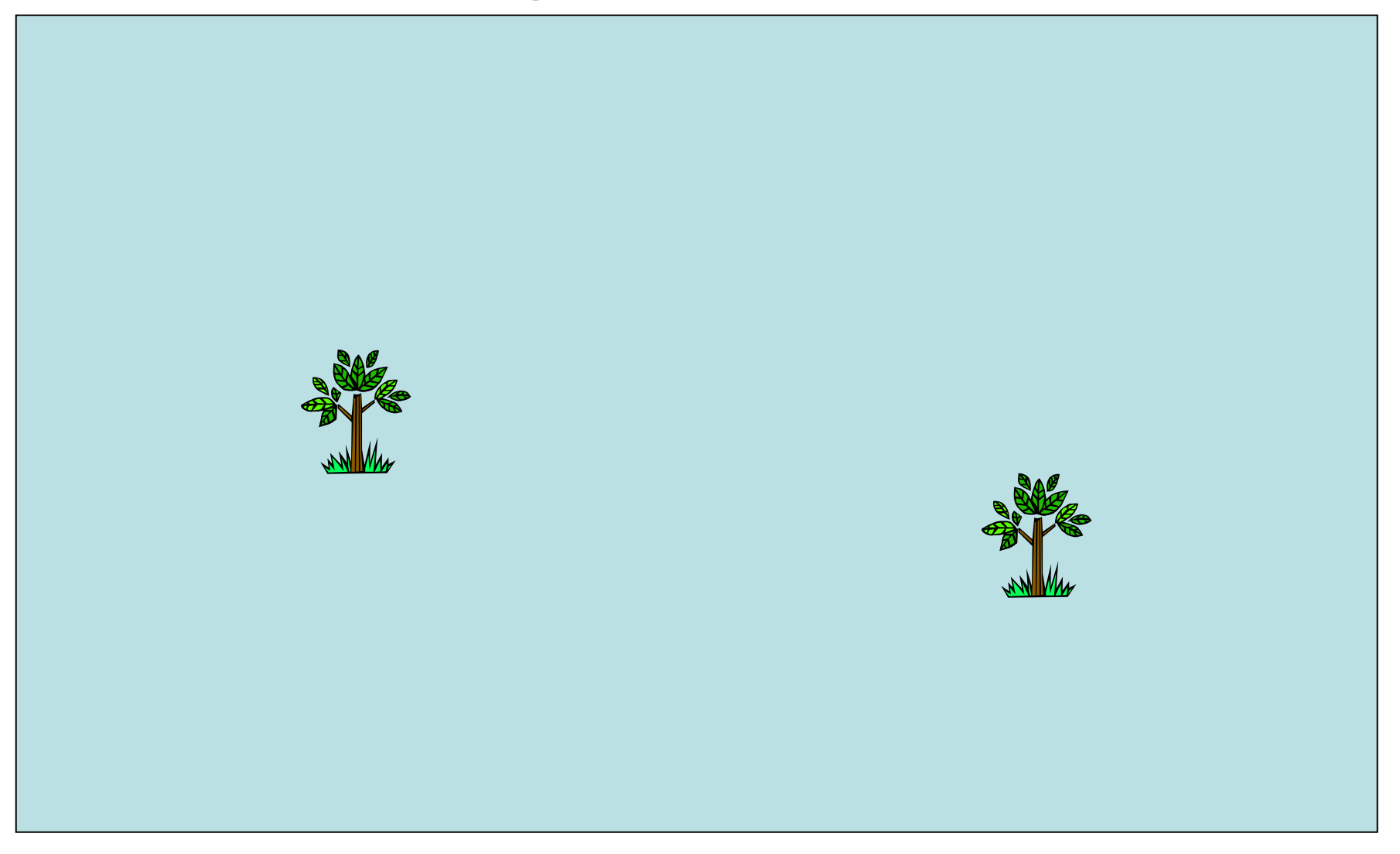

#### Testing: Fixed-Landmark

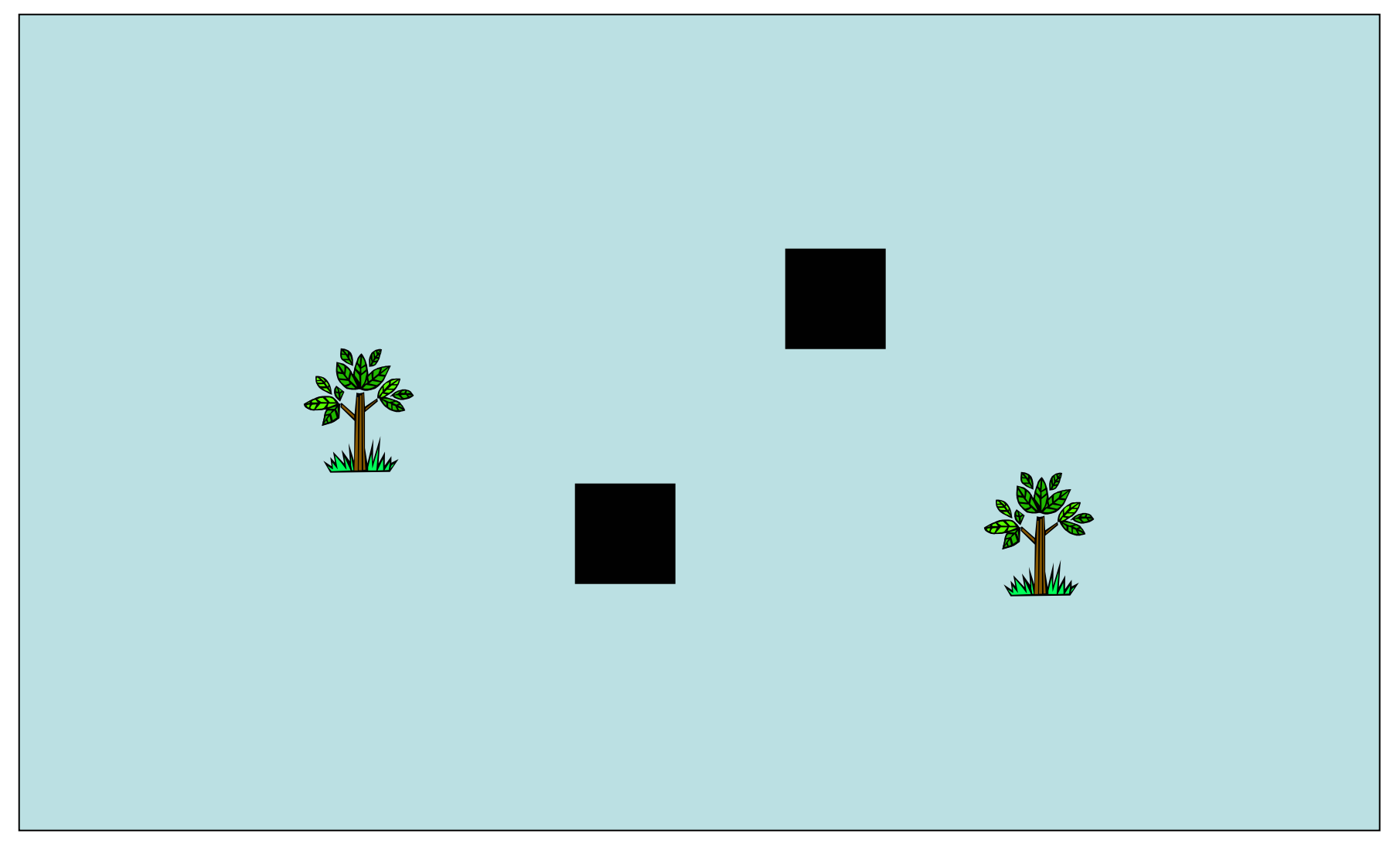

### Testing: Fixed-Object

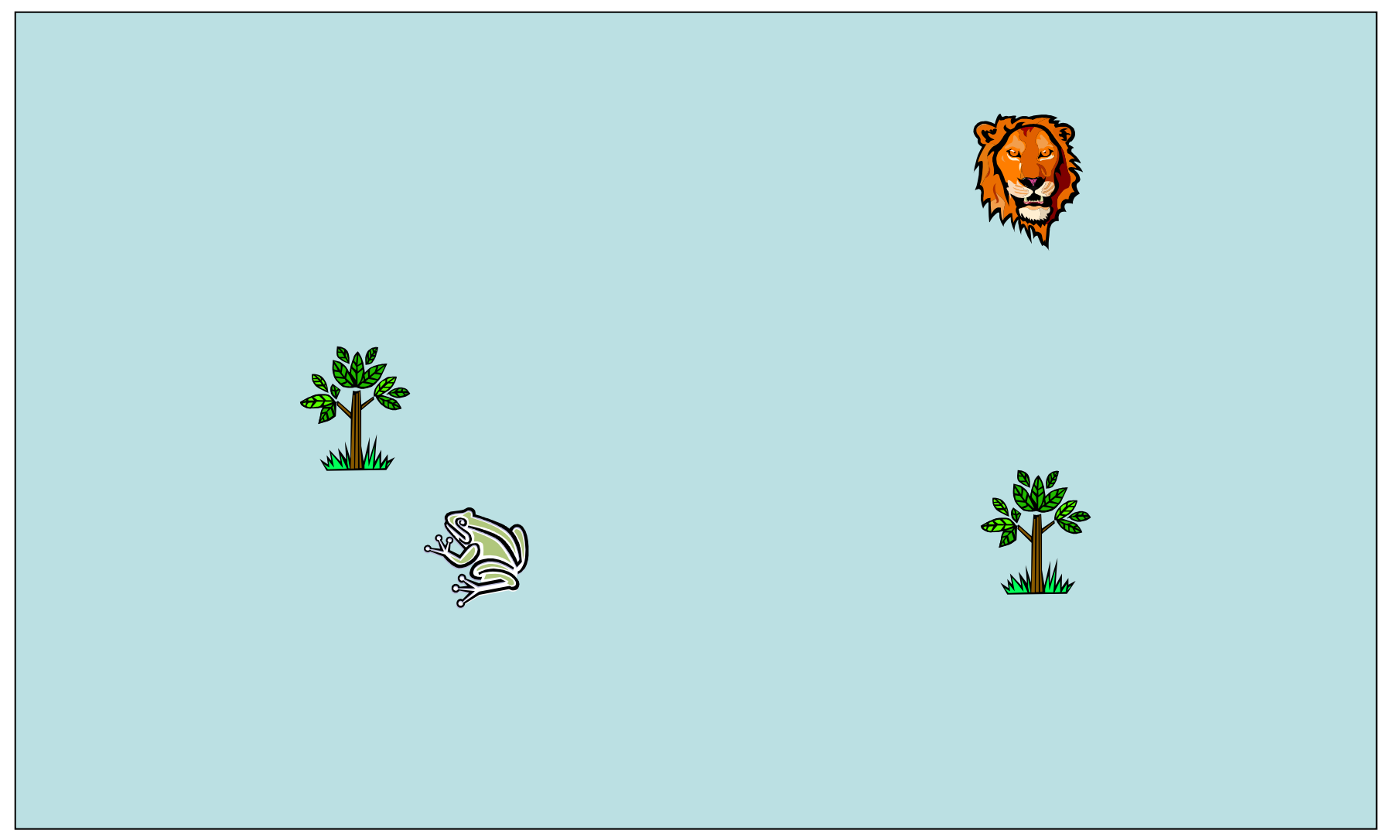

#### Testing: Shifted-Landmark

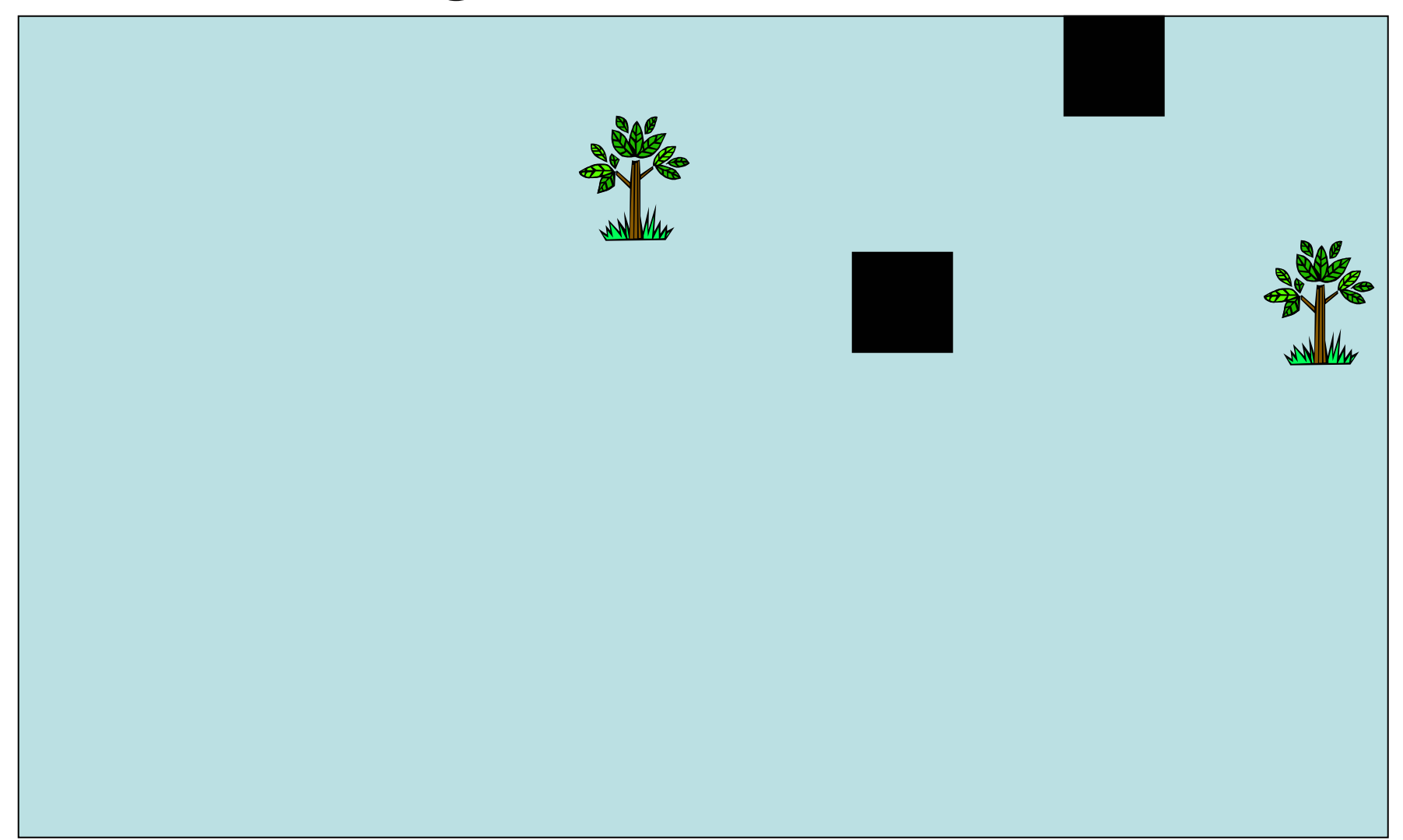

## Testing: Shifted-Object

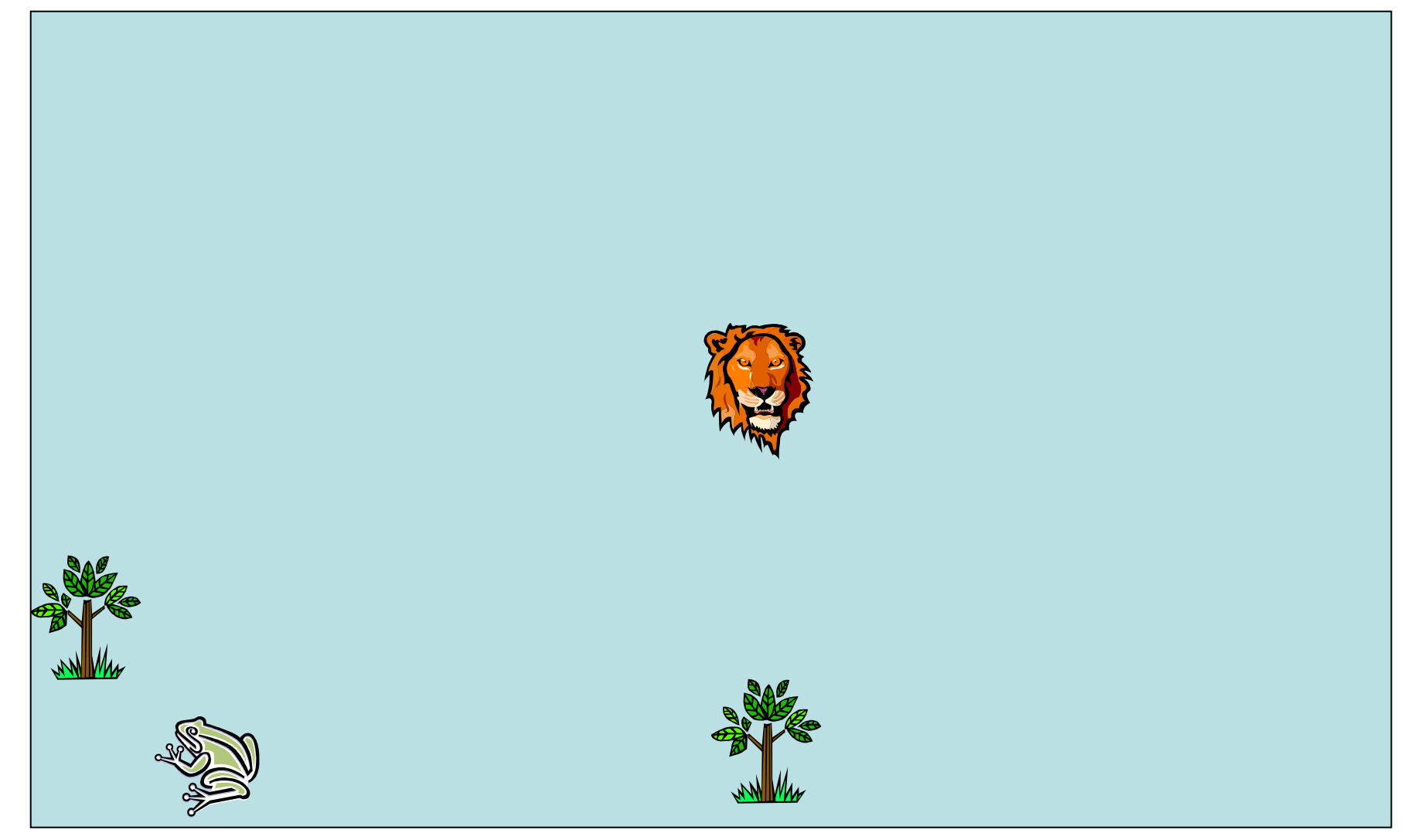

#### Experiment 1: RT data

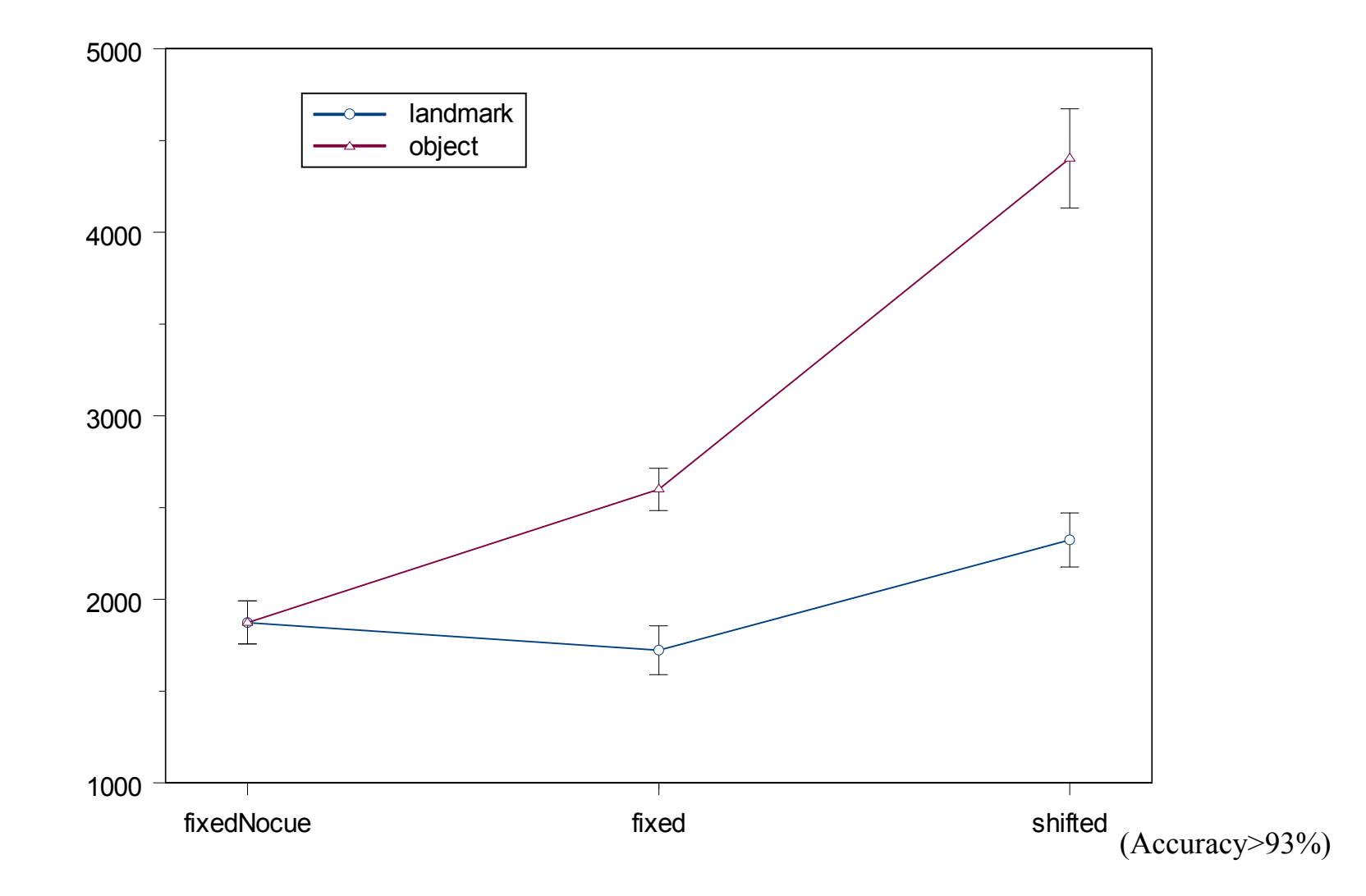

## Experiment 1: Eye Fixation Data

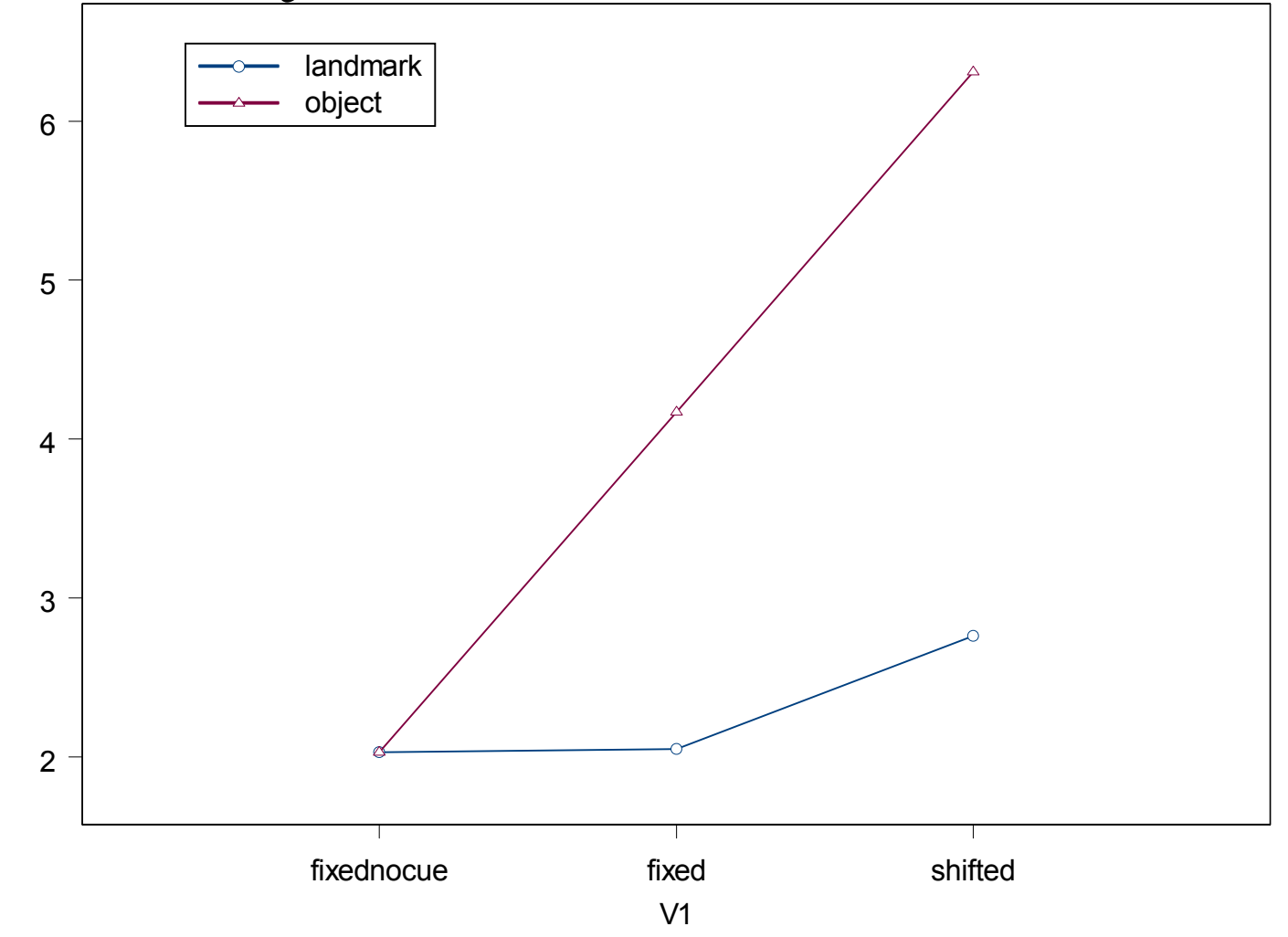

## Which Object-to-Object Relations and When?

- Our solution:
	- – Switching attention from one object to another builds a spatial relation between the two objects
	- – Attending to a blank space returns a "blank" visual object
	- – This also provides a trace of visual attentional shifts

# ACT-R Model Strategy: Study

- Find and attend to the study drawing
- Note that the visual object (drawing) is a study object
- Attend to one landmark (Results in a spatial relation)
- Retrieve relation and note it as a study relation
- Reattend drawing
- Attend to second landmark
- Retrieve relation and note it as a study relation

## Model Strategy: Fixed-no cue and Fixed-Landmark

- Find and attend to a drawing
- Retrieve the study version of the drawing
- If locations match, click drawing
- Otherwise,
	- –Find and attend to other drawing and click it

## Model Strategy: Shifted Landmark

- Find and attend to a drawing
- Find and attend to a landmark
- Retrieve the spatial relation just created between the drawing and landmark
- Try to retrieve a similar study spatial relation (same angle and distance)
- If study relation is retrieved and matches the test relation, then reattend drawing and click it
- Otherwise, find, attend and click the other drawing

#### Model Strategy: Fixed-Object

- Search for target-distractor drawing
	- –Find and attend to a drawing
	- –Find and attend to another unattended drawing
	- – If the drawings are the same, pair is found, otherwise use current drawing as next possible target-distractor drawing

#### Fixed Object Strategy, cont…

- Retrieve a study drawing matching the currently attended drawing
- If the retrieved drawing has the same location, click it
- Otherwise, attend to the other drawing and click it

# Model Strategy: Shifted-Object

- Search for target-distractor pair
- •Retrieve the study version of the drawing
- • Retrieve a study object-to-object relation for the study drawing
- Attend to a cue drawing
- Use the retrieved study relation to attend to the expected location of one of landmarks
- Shift attention from this location to the cue drawing
- $\bullet$ Retrieve the resulting "landmark" to anchor relation
- •Try to retrieve a similar study relation
- If study relation matches test relation, reattend target drawing and click, otherwise attend to other duplicate drawin g and clic k

## Testing: Shifted-Object

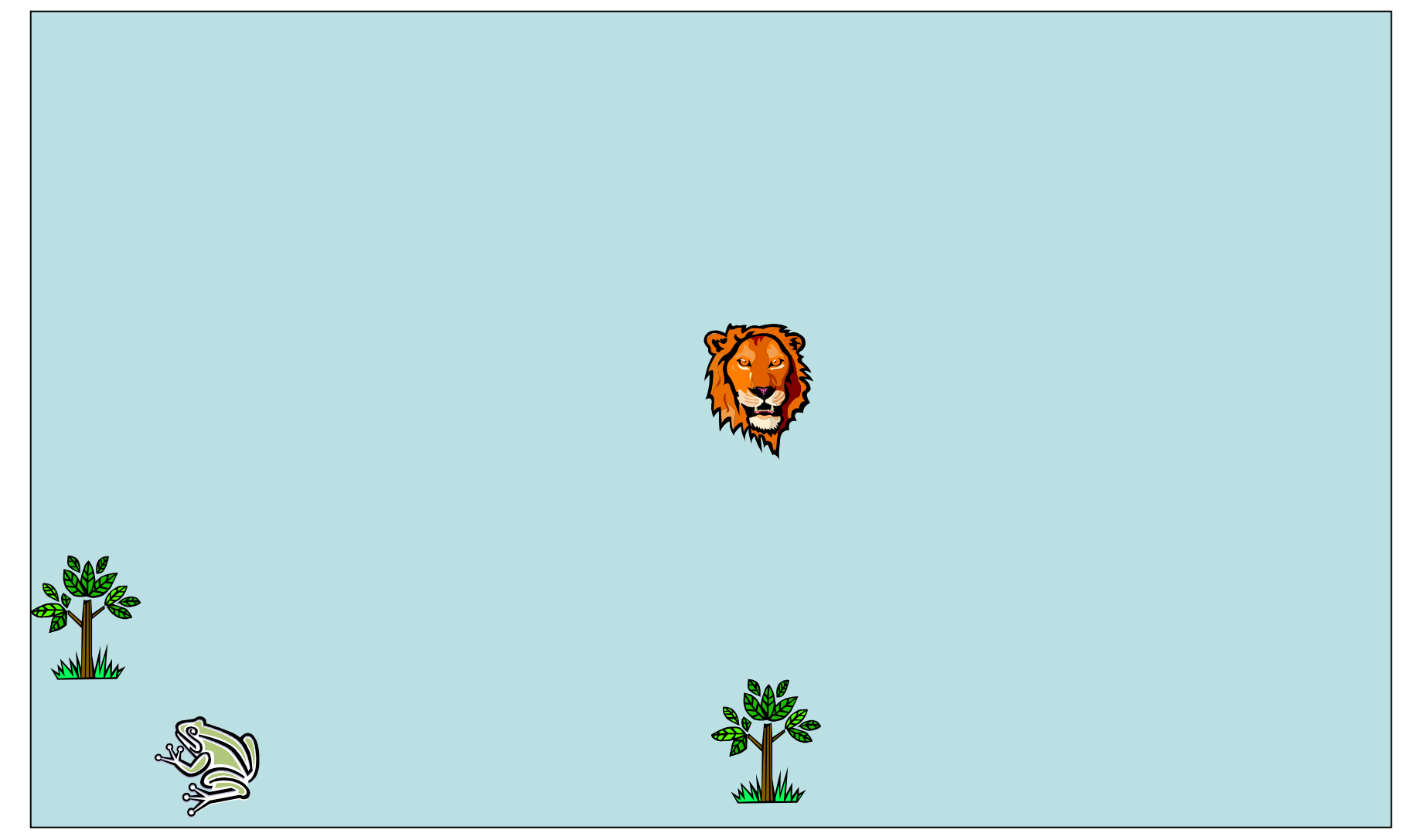

#### Results

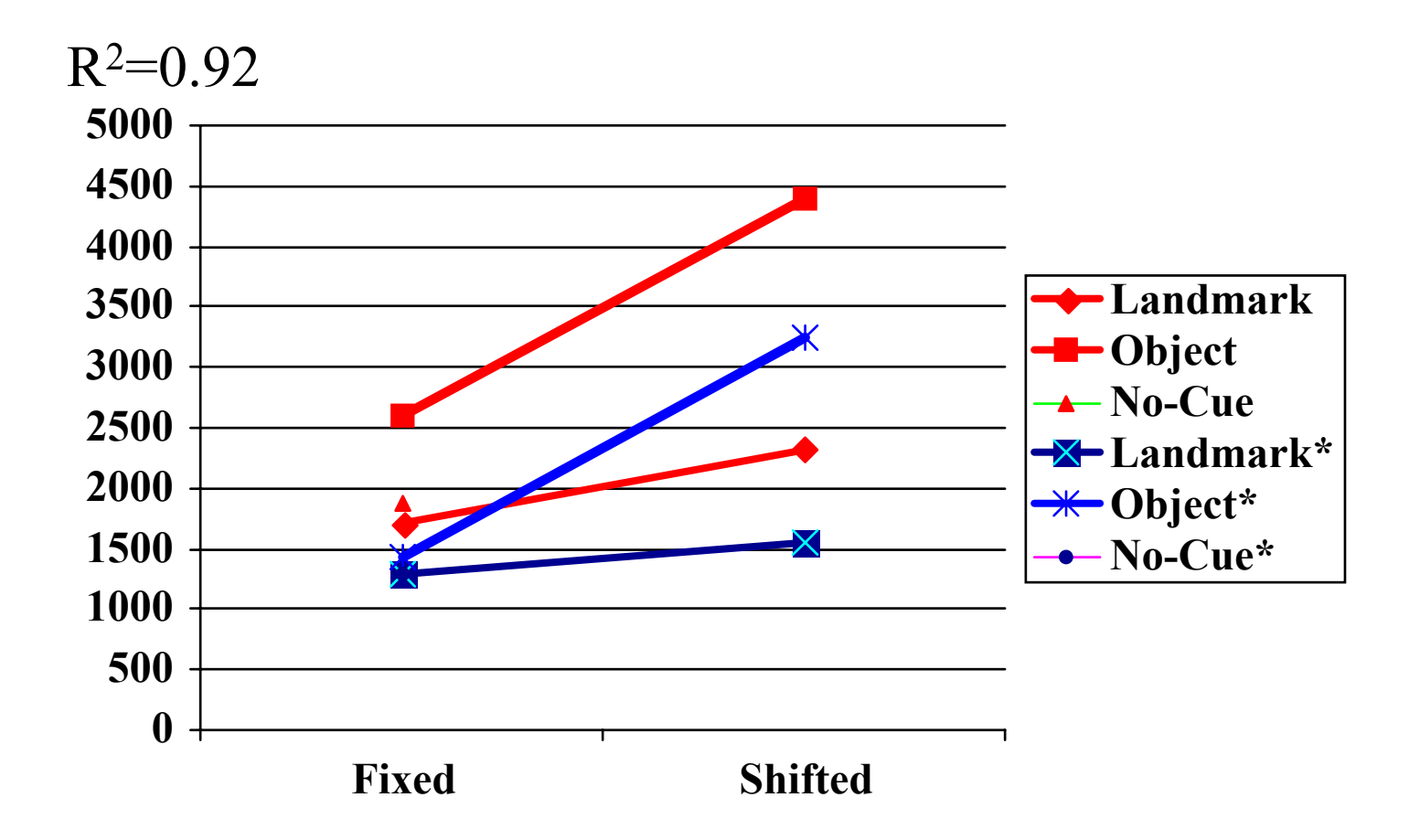

## Map Tasks: Saliency, Multiple FOR, Movement

- With Yanlong Sun and Ye Yuan
- Experiment 1

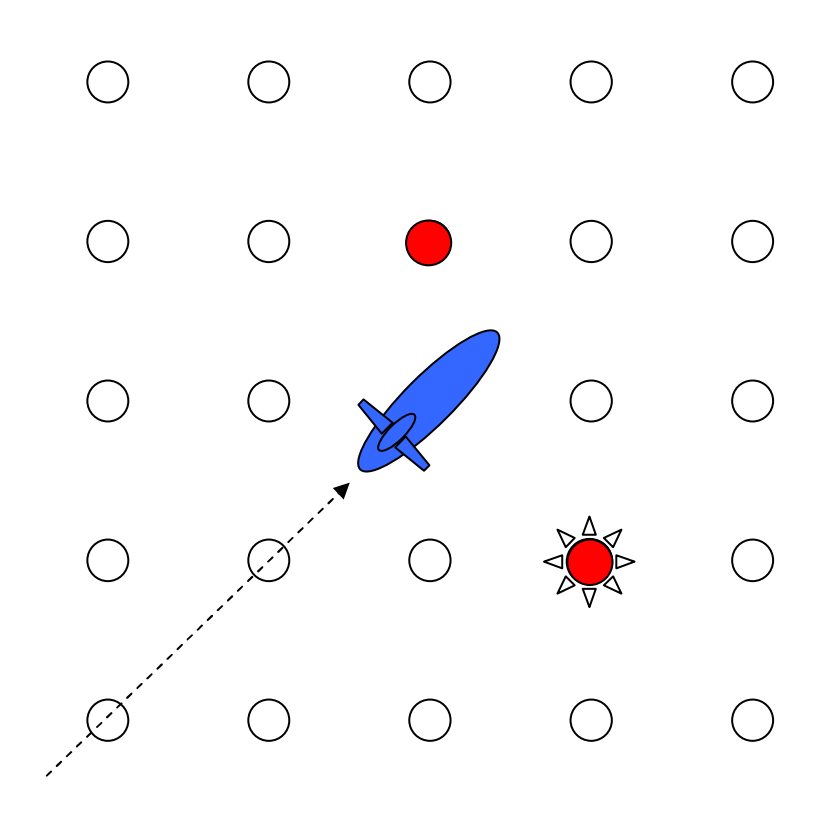

#### Exp 1 Results: Saliency Effect Target Direction Effect

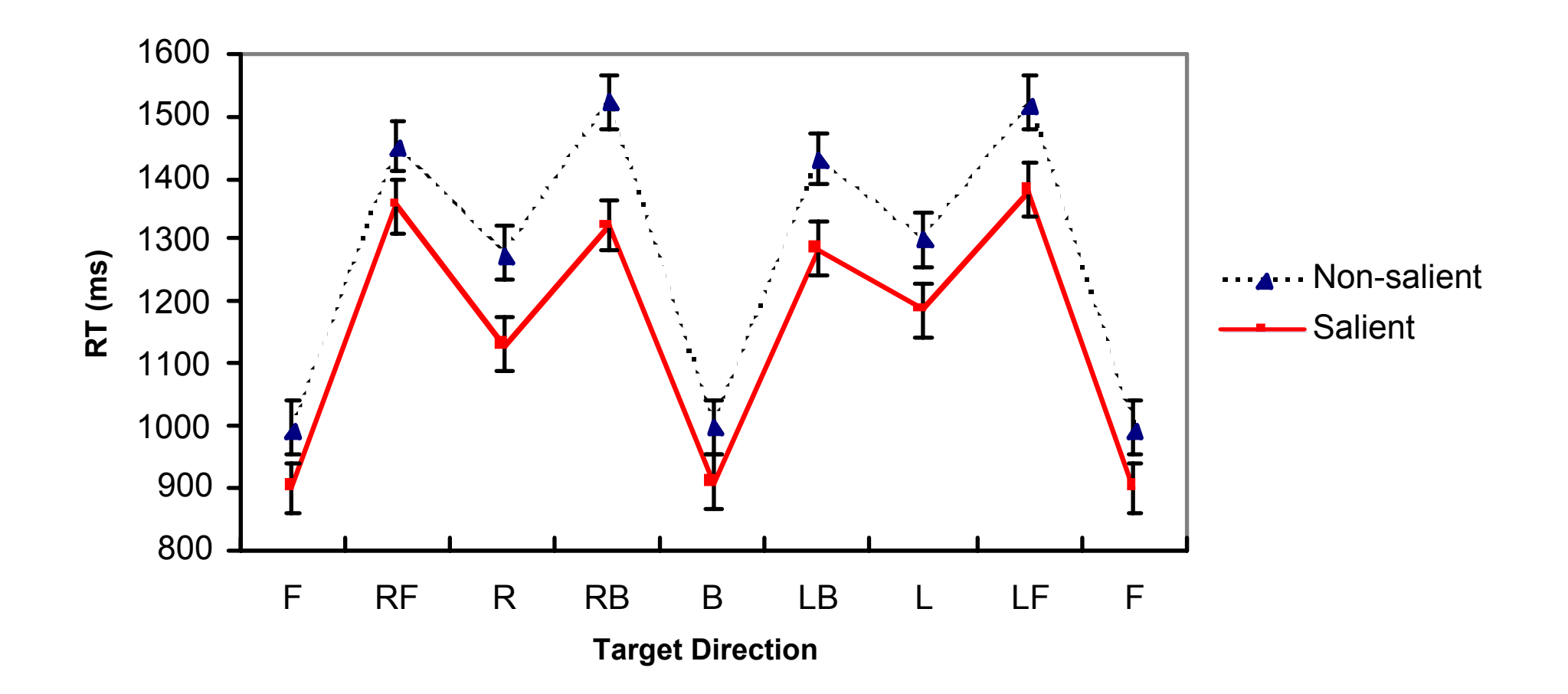

#### Exp 1 Results: Orientation Effect

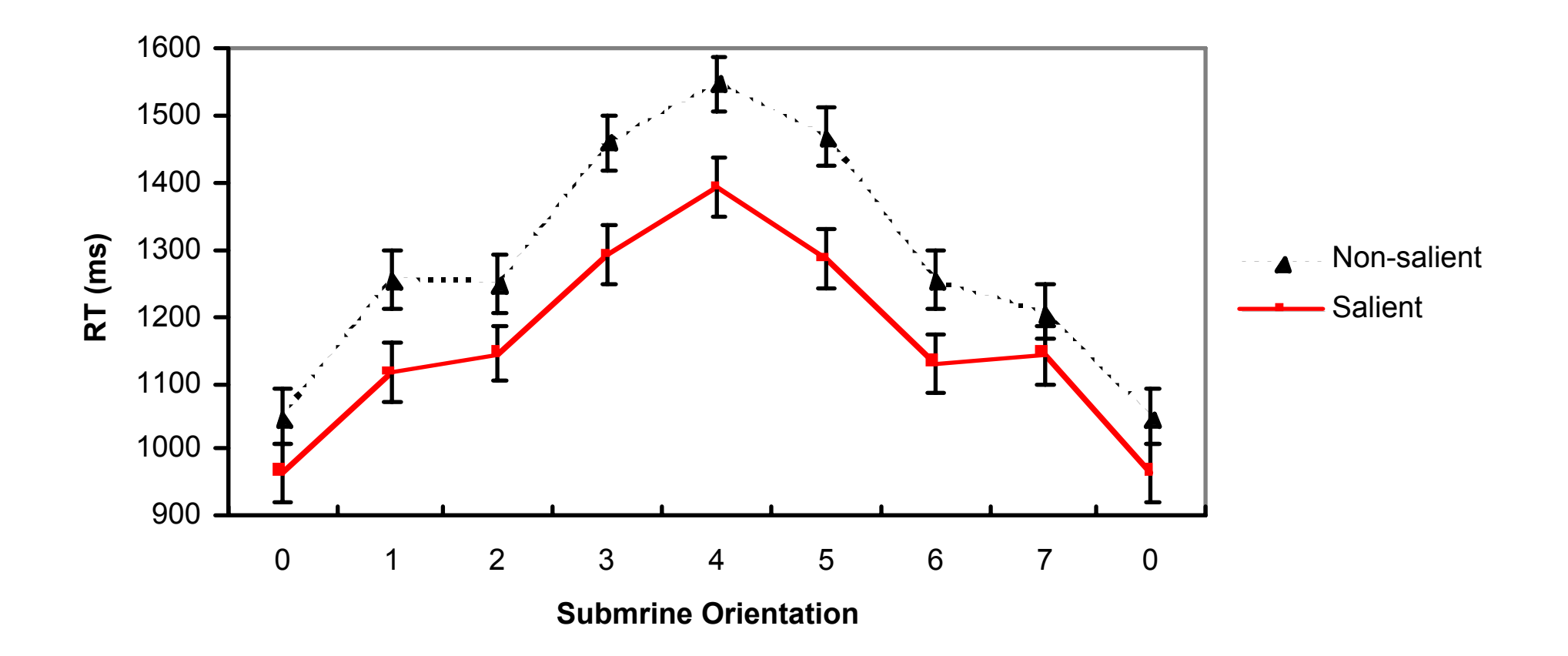

#### Experiment 2: Rotating FOR

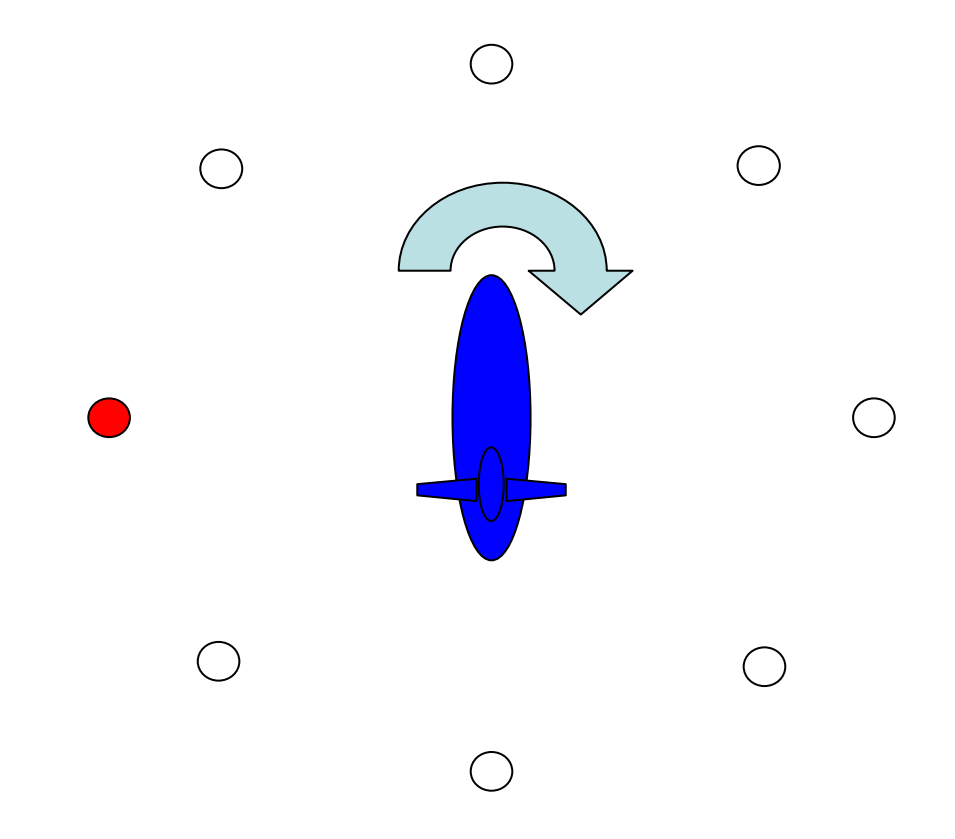

#### Exp 2 Results: No Saliency **Effect**

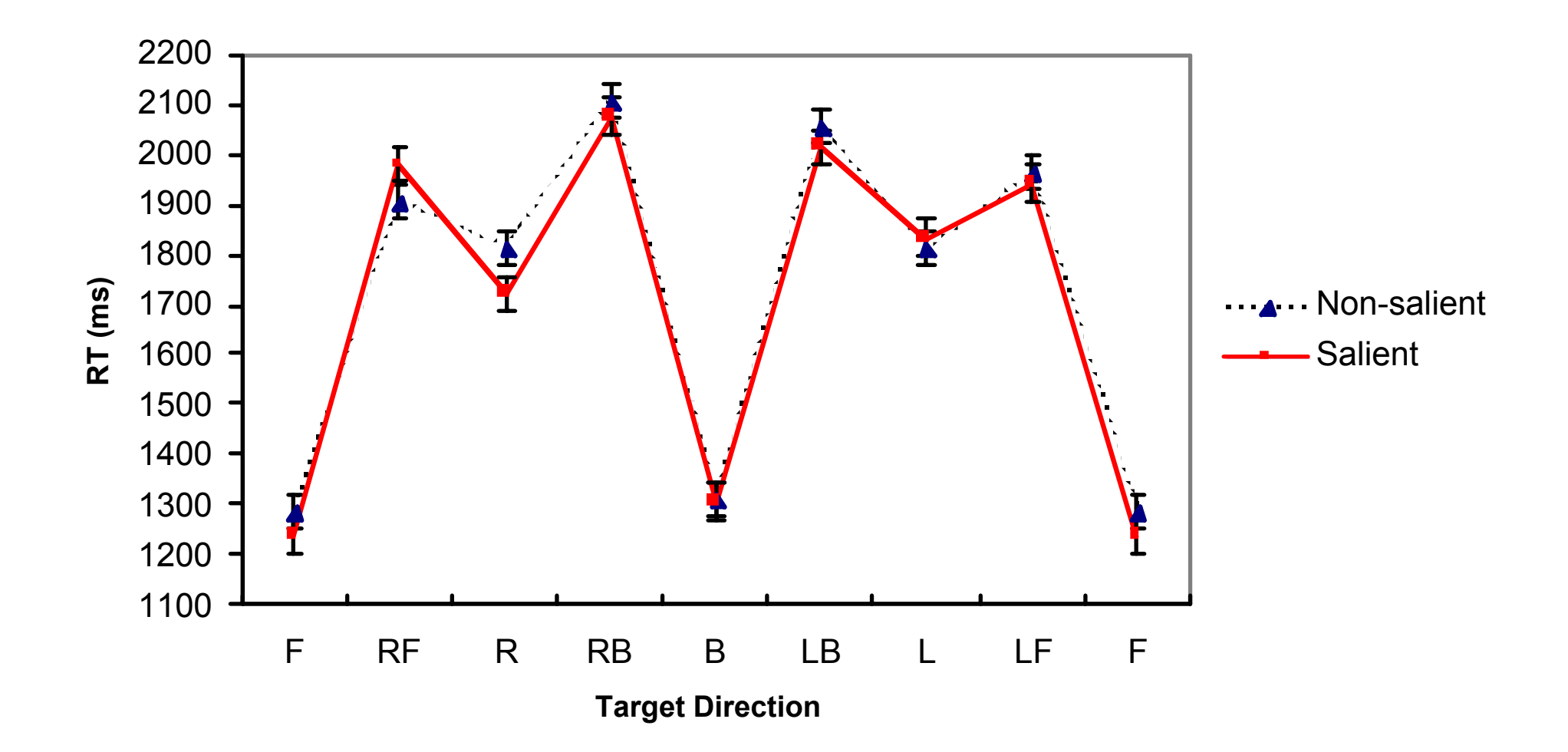

# Experiment 3: Rotating Targets

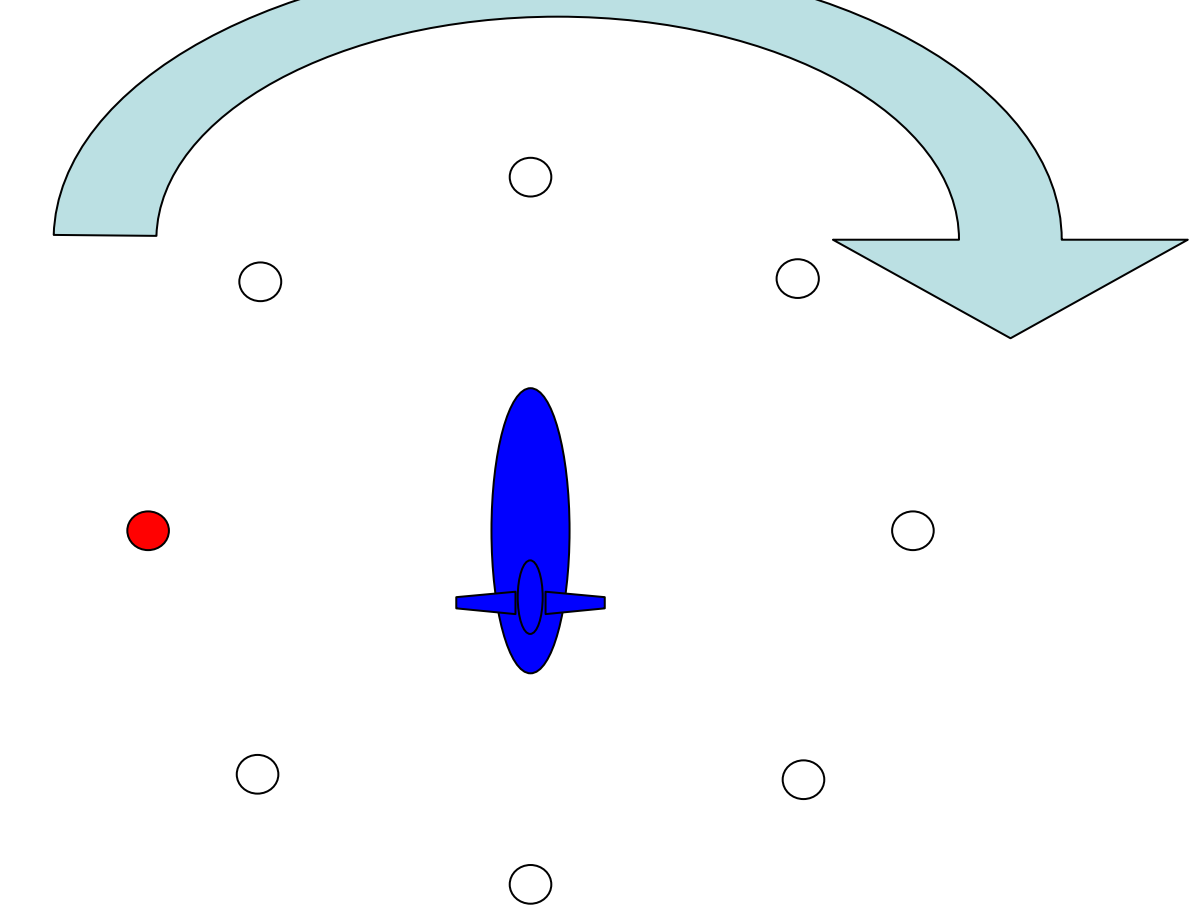

#### Saliency Effect Returns

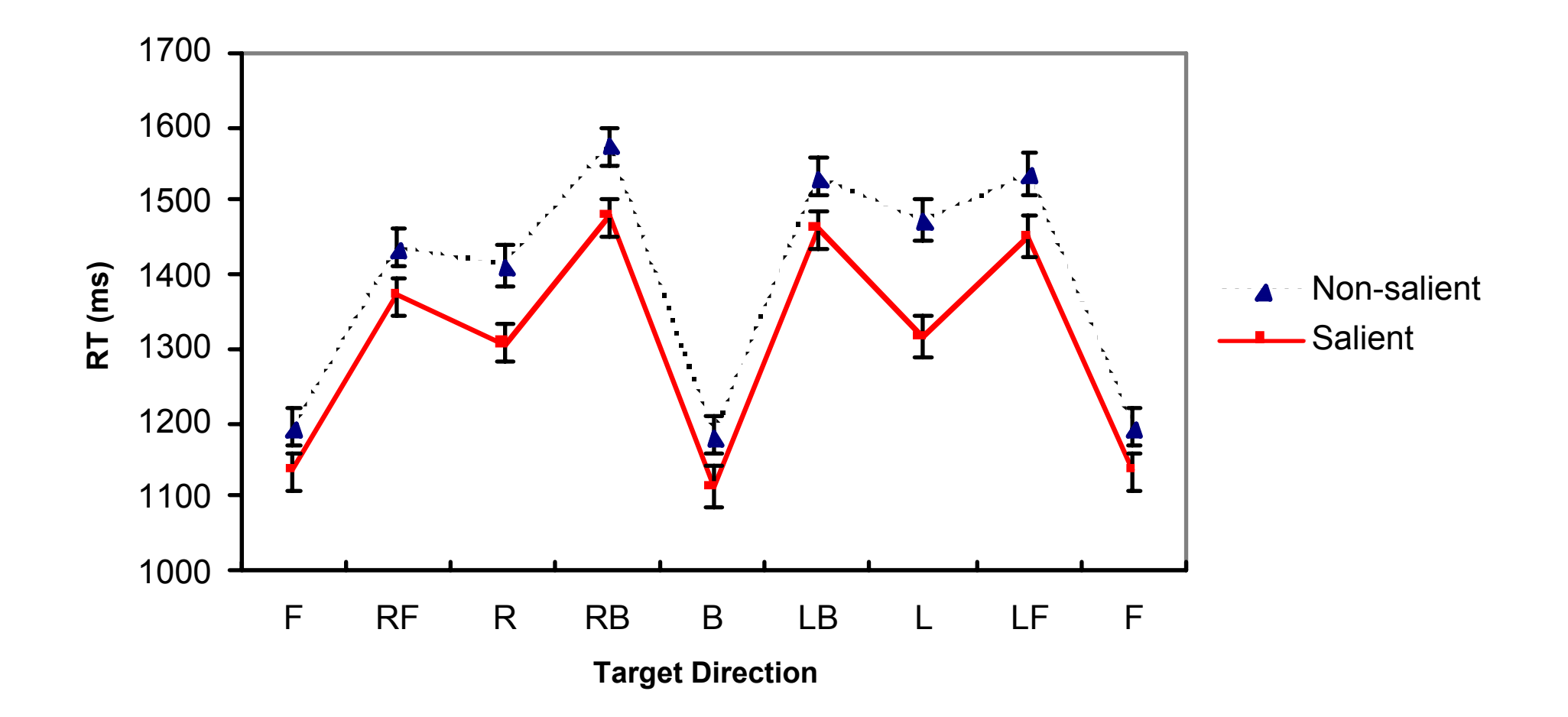

#### The Spatial Module

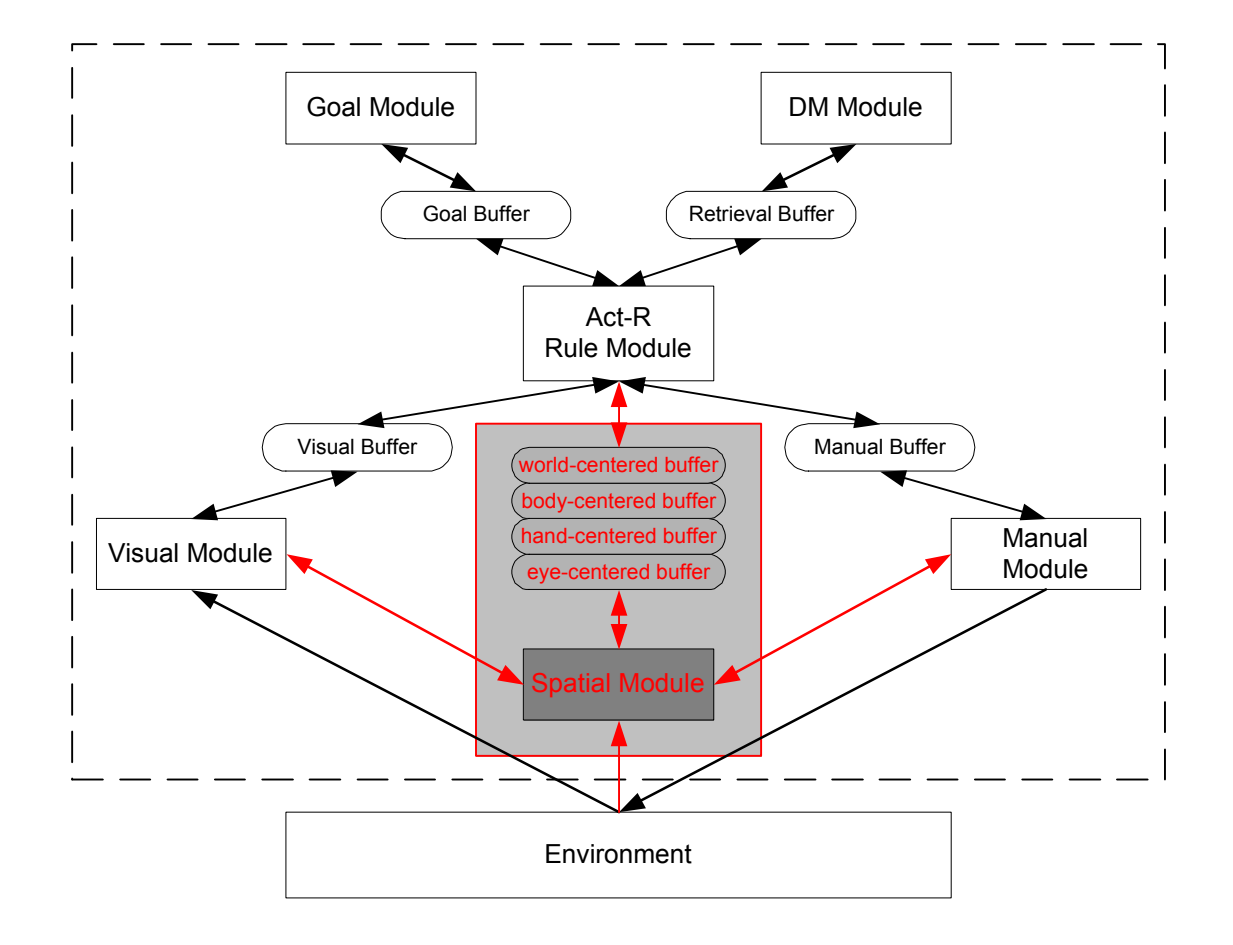

## Key Features

- •Visual Buffer: visual features
- •Spatial buffers: Spatial location only
- $\bullet$  Buffers (including visual buffer) are synchronized by default on finding locations
	- But looking at one location and pointing to another is possible
- $\bullet$ Can find and attend to an empty spatial location
- • When attention is moved from one location to another, a chunk representing the spatial relationship of the two is automatically generated.
- $\bullet$  Different buffers with different frames of reference may explain many neuropsychological problems.
	- Patient who can name an object but cannot point to it: working visual module, but damaged hand-centered spatial represenation.
- •Version 1-alpha, working only with MCL.

# Example 1

;; find a red object on the screen and point to it

(p find-red-object-location "find-red-object-location"  $=$ goal $>$ ISA finding-and-pointing state finding ==> $=$ goal $>$ state pointing +visual-location> ISA visual-location kind something color red )

(p point-to-it "point-to-it"  $=$ goal $>$ ISA finding-and-pointing state pointing =hand-centered-location> ISA hand-centered-location  $\Rightarrow$  $=$ goal $>$ state done +manual> ISA point-hand hand right location =hand-centered-location>

)

## Example 2

)

;; find the center of the screen ;; (nothing there) and look at it

(p find-location "find-location"  $=$ goal $>$ ISA finding-and-looking state finding  $\equiv \equiv \gt$  $=$ goal $>$ state looking +screen-based-location> ISA screen-based-location

screen-x 512 screen-y 384

)

```
(p look-at-it
 "look-at-it"
 =goal>ISA finding-and-looking
   state looking
 =eye-centered-location>
   ISA eye-centered-location
==>=goal>state done
 +visual>
   ISA visual-object
   screen-pos =eye-centered-location>
```
# How does the approach support…

- Spatial localization of objects relative to self **Links of the Common** Eye, body, and hand centered buffers
- Spatial relations among objects
	- **Links of the Common** World-centered buffer and shift of spatial attention
- Navigation
- Imaginary spatial problem solving
	- – Spatial module will support functions for rotation, translation, etc.

# Effects on Spatial Problem Solving

- Attentional shift method for producing object-toobject relationships affects strategies for
	- studying spatial arrays
	- comparing current spatial configurations to past configurations
- Requires deliberate effort to tag spatial objects and relations with contextual information (e.g., study, test)